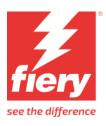

# Roland DG VersaSTUDIO BN-20D

This document bridges the gap between the Fiery XF documentation and the Roland DG VersaSTUDIO BN-20D documentation.

Refer to the Installation section before you connect the printer to a computer. The operation section has information on profile generation and everyday use. Please refer also to the documentation shipped with your printer, which you can also download from here.

## **General settings**

The printer driver supports the printers: Roland DG VersaSTUDIO BN-20D.

Environment requirements are as follows: The driver is available for Windows only. This printer connects via usb port to the XF server.

**Pre-requisite**: In order to connect to the printer via USB, it is necessary to install Roland software (BN-20A\_Utility\_170) on the PC along with the XF server.

Products based on Fiery XF technology: Fiery XF 8.0

| Fiery XF Model            | Description     |  |  |
|---------------------------|-----------------|--|--|
| Roland VersaSTUDIO BN-20D | 4 colors (CMYK) |  |  |

### **Operation**

#### **Color Tools settings**

Dot size:

The dot size cannot be selected. The printer driver decides which dot size (Variable, Fixed, etc.) to use.

• Ink type:

This printer supports only S-PG ink.

• Layered printing and split head control:

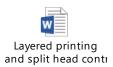

#### **Print mode information:**

FS = Feed Speed(mm/sec). SS = Scan Speed(mm/sec). DS = Dot Size Definition. DT = Dot Type. Pass = PassesPerLine.

## **Roland VersaSTUDIO BN-20D:**

| Print Mode               | Resolution | FS | SS  | Pass | DS  | DT | Media Type      |
|--------------------------|------------|----|-----|------|-----|----|-----------------|
| High Speed   12p (White) | 720x720    | 8  | 300 | 2    | SML | 10 | Special effects |
| Standard 12p             | 1440x720   | 8  | 300 | 2    | SML | 10 | Generic         |
| High Quality 18p         | 1440x720   | 8  | 300 | 4    | SML | 10 | Generic         |

# **Dot Type Information:**

# S-PG Ink (CMYKW)

| Dot Type |         | Small | Medium | Large |  |
|----------|---------|-------|--------|-------|--|
| 10       | Cyan    |       | 11.00  | 22.00 |  |
|          | Magenta | 3.80  |        |       |  |
|          | Yellow  |       |        |       |  |
|          | Black   |       |        |       |  |
|          | White   | 3.80  | 11.00  | 22.00 |  |